# RGB OVLADAČ G3.1

# Manuál k synchronizaci a ovládání LED bazénových světel RGB **G3.1**

#### 1. Synchronizace dálkového ovladače s RGB ovladačem G3.1 a synchronizace ovladače se světly G3.1

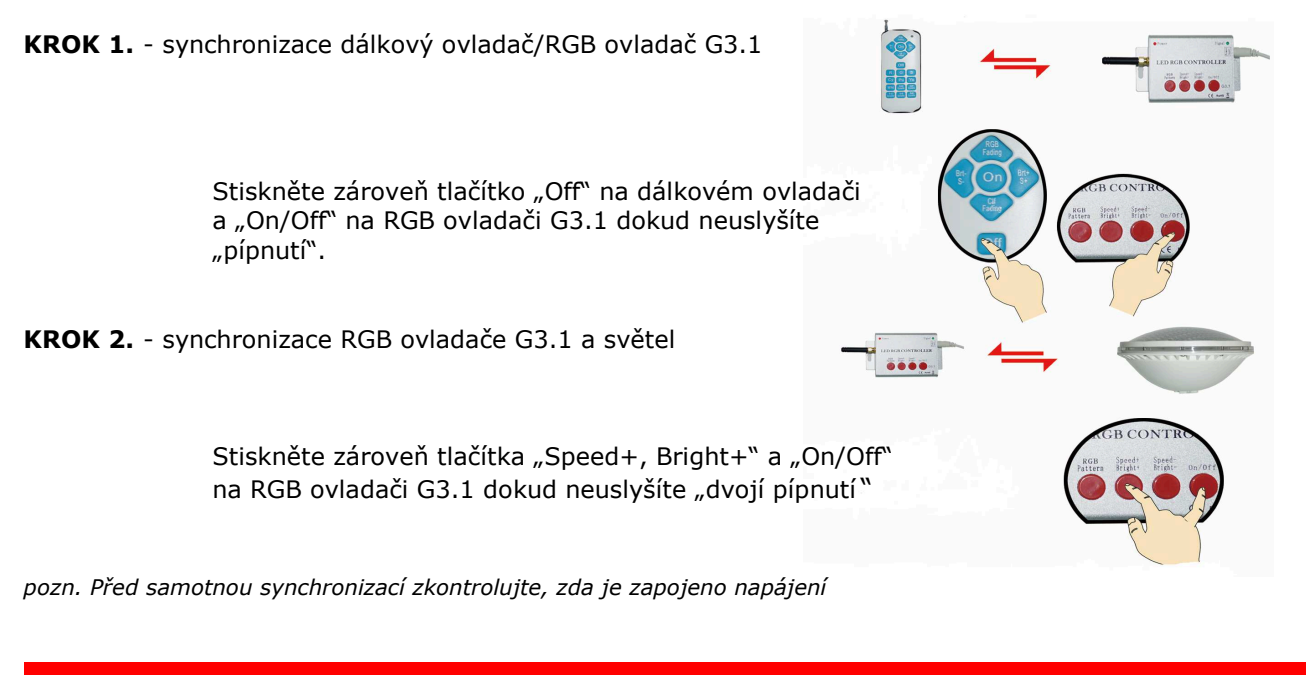

#### 2. Funkce dálkového ovladače

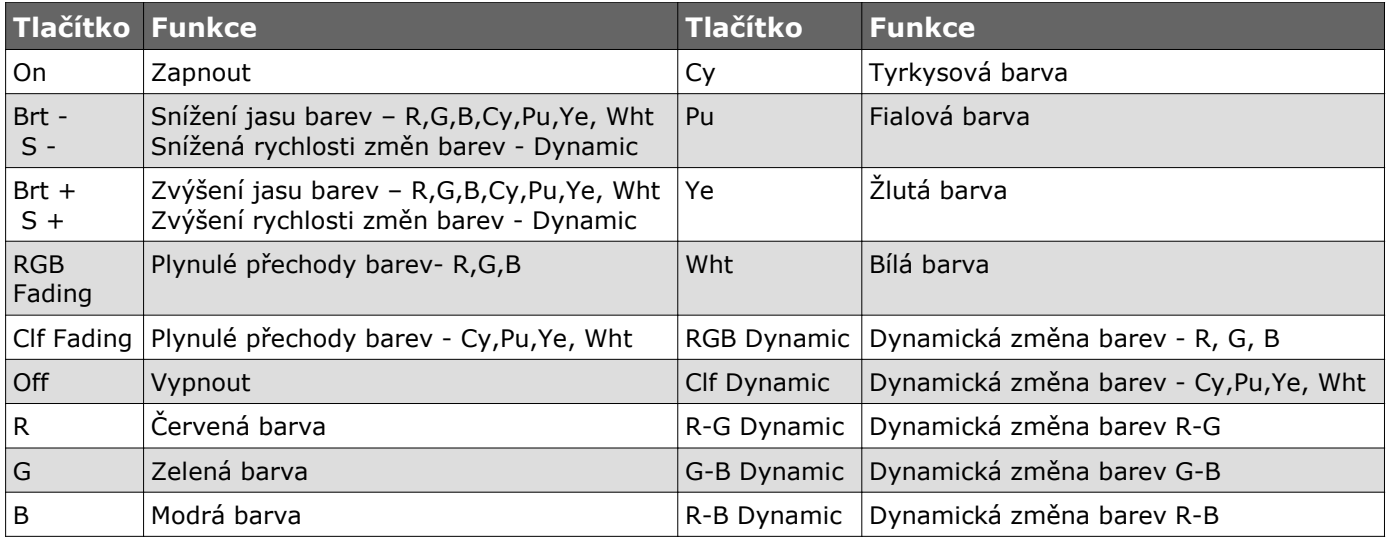

#### 3. Funkce a ovládání světel RGB ovladačem G3.1

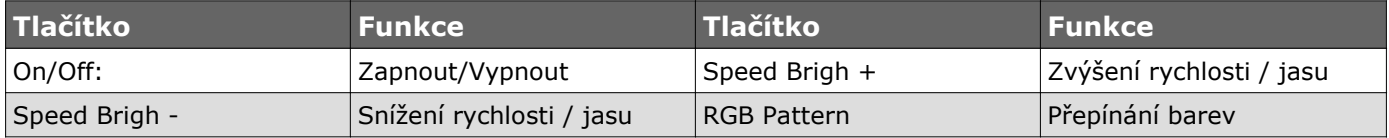

RGB ovladač G3.1 **disponuje vnitřní pamětí,** tzn. že po vypnutí a následném zapnutí bude rozvícen poslední navolený barevný režim.

Při výpadku elektrického proudu a jeho následném zapnutí **NEDOJDE** k samovolnému rozvícení světel.

### 4. Schéma zapojení RGB ovladače G3.1 a osvětlení

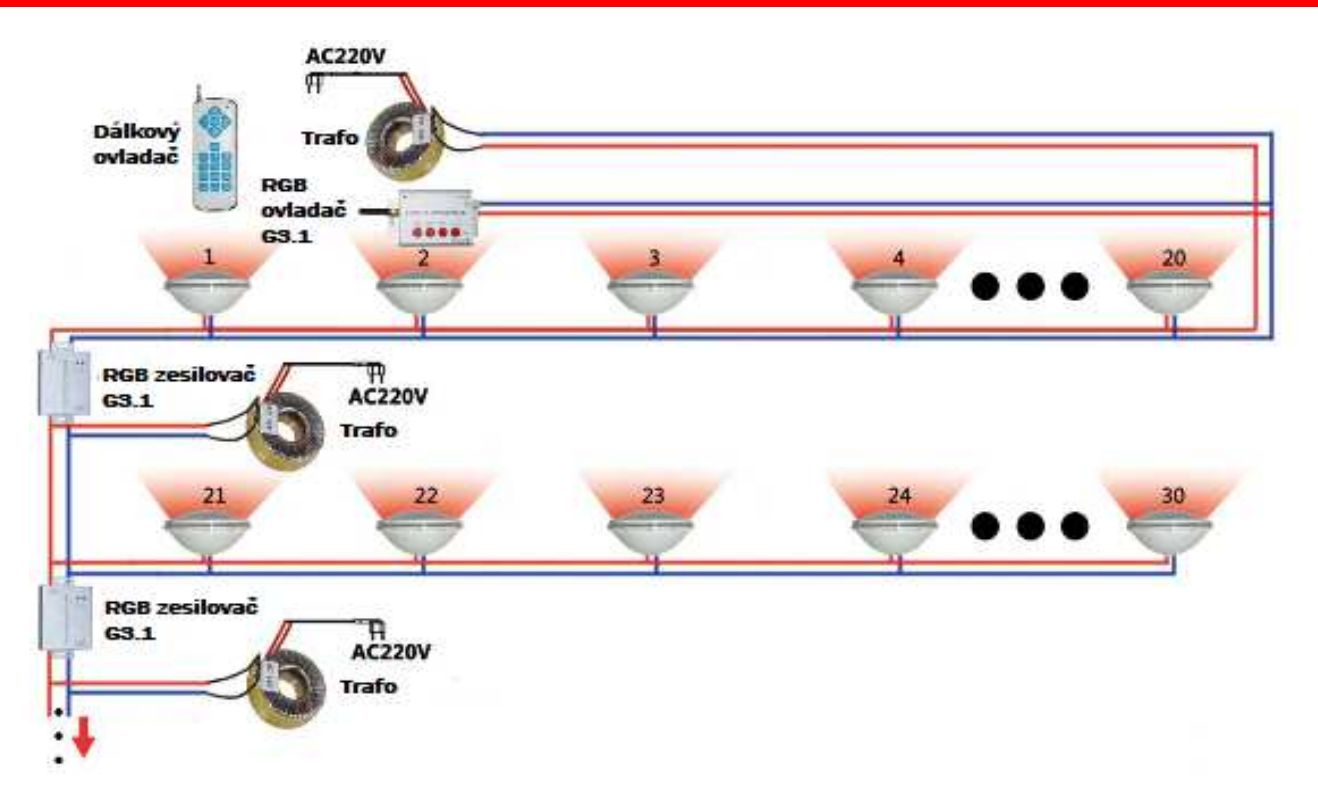

Pozn. V případě zapojení více, jak dvaceti kusů světel, použijte na každých dalších deset světel samostatmé trafo a "RGB zesilovač G3.1".

## 5. Parametry RGB ovladače G3.1 a DÁLKOVÉHO OVLADAČE

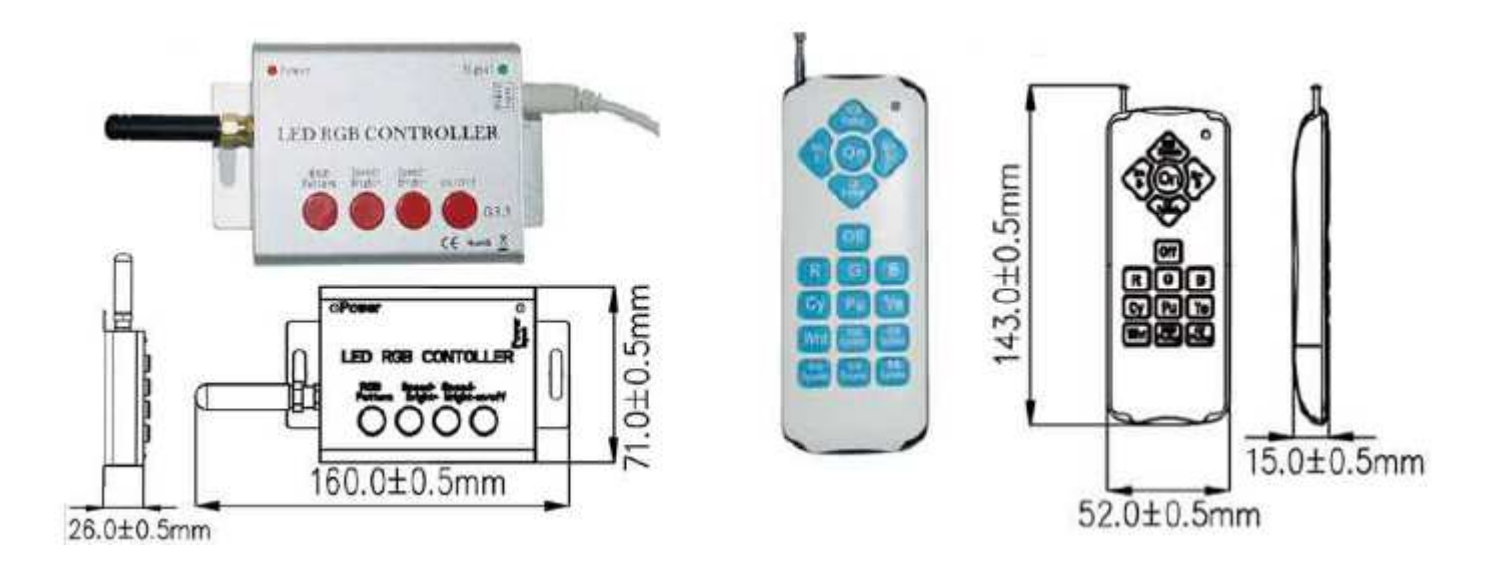